# CDS Workflow status Persistence Design

CDS does not persist the workflow execution status now. This page describes the Camunda BPMN end to end service orchestration workflow and the related issues when CDS executes long running workflows.

We brought up these issues with the CDS community and they wants us to come up with a design to solve this problem.

The idea is that CDS should maintain the state of every single workflow execution using the **request-id** and **sub-request-id.** These two attributes are required NB fields for a CBA workflow execution over REST OR gRPC. So, having the workflow status persisted in CDS DB will enable clients to retrieve the workflow status in future. It will also helps us to meet the audit logging requirements for every single CBA workflow execution as well.

**Problem : SO Camunda BPMN CDS Integration Issues:**

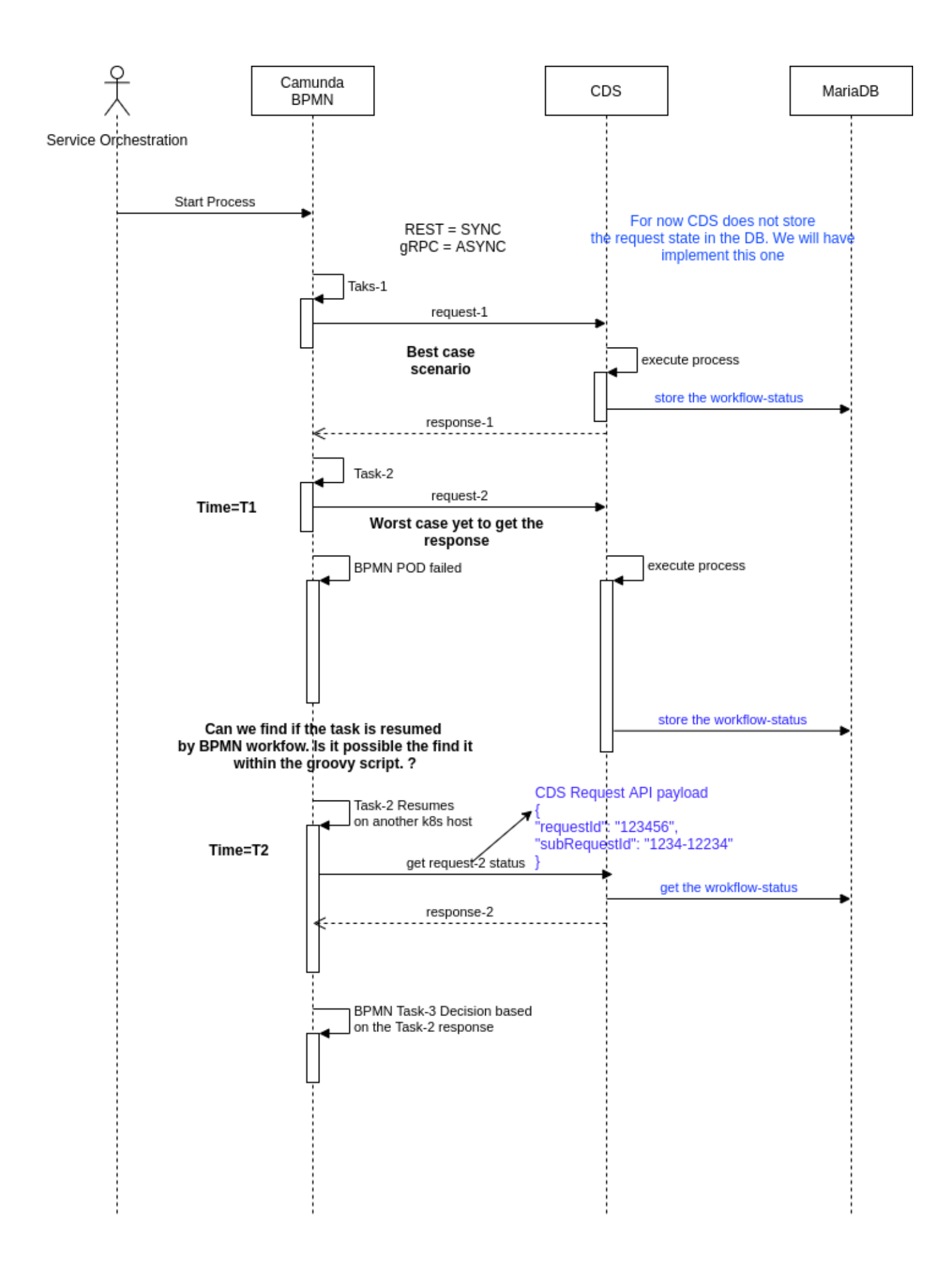

# **BLUEPRINT\_WORKFLOW\_AUDIT\_STATUS**

This is new CDS table . Following attributes will be stored in this new CDS table

- 1. CDS NB request payload attributes originator\_Id ,request\_Id, subRequest\_Id, workflow\_name , status, blueprint\_version, blueprint\_name, request\_mode
- 2. Audit attributes start\_time, end\_time, updated\_date, updated\_by
- 3. Response attributes : status, response output,

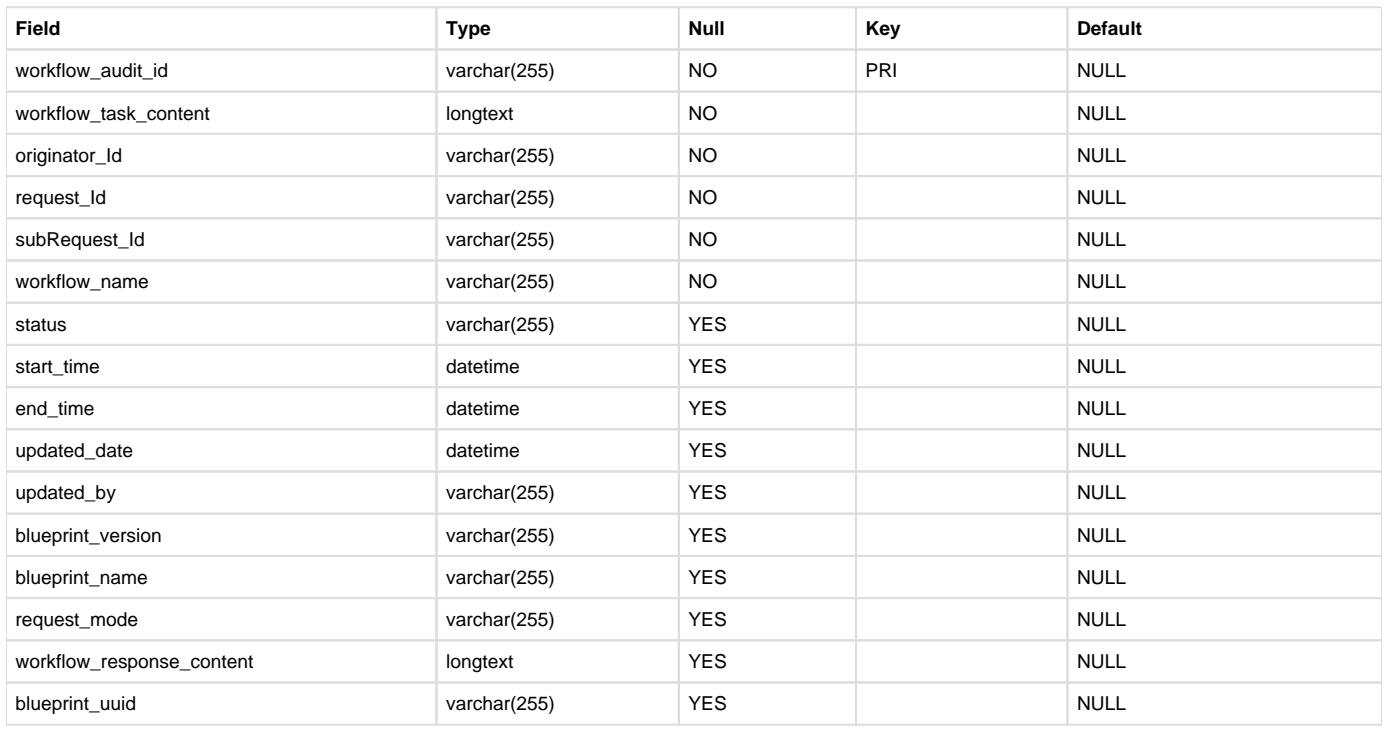

#### CREATE TABLE BLUEPRINT\_WORKFLOW\_AUDIT\_STATUS (workflow\_audit\_id BIGINT UNSIGNED NOT NULL AUTO\_INCREMENT UNIQUE PRIMARY KEY,

workflow\_task\_content longtext NOT NULL, originator\_Id varchar(255) NOT NULL, request\_Id varchar(255) NOT NULL, subRequest\_Id varchar(255) NOT NULL, workflow\_name varchar(255) NOT NULL, status varchar(255) NULL, start\_time datetime NULL, end\_time datetime NULL, updated\_date datetime NULL, updated\_by varchar(255) NULL, blueprint\_version varchar(255) NOT NULL, blueprint\_name varchar(255) NOT NULL, request\_mode varchar(255) NULL, workflow\_response\_content longtext NULL, blueprint\_uuid varchar(255) NULL) AUTO\_INCREMENT = 1000;

Set the starting value as 1000 for auto increment

ALTER TABLE BLUEPRINT\_WORKFLOW\_AUDIT\_STATUS AUTO\_INCREMENT = 1000;

## **Blueprint Action Workflow sequence diagram:**

#### **Store Workflow Action to Database**

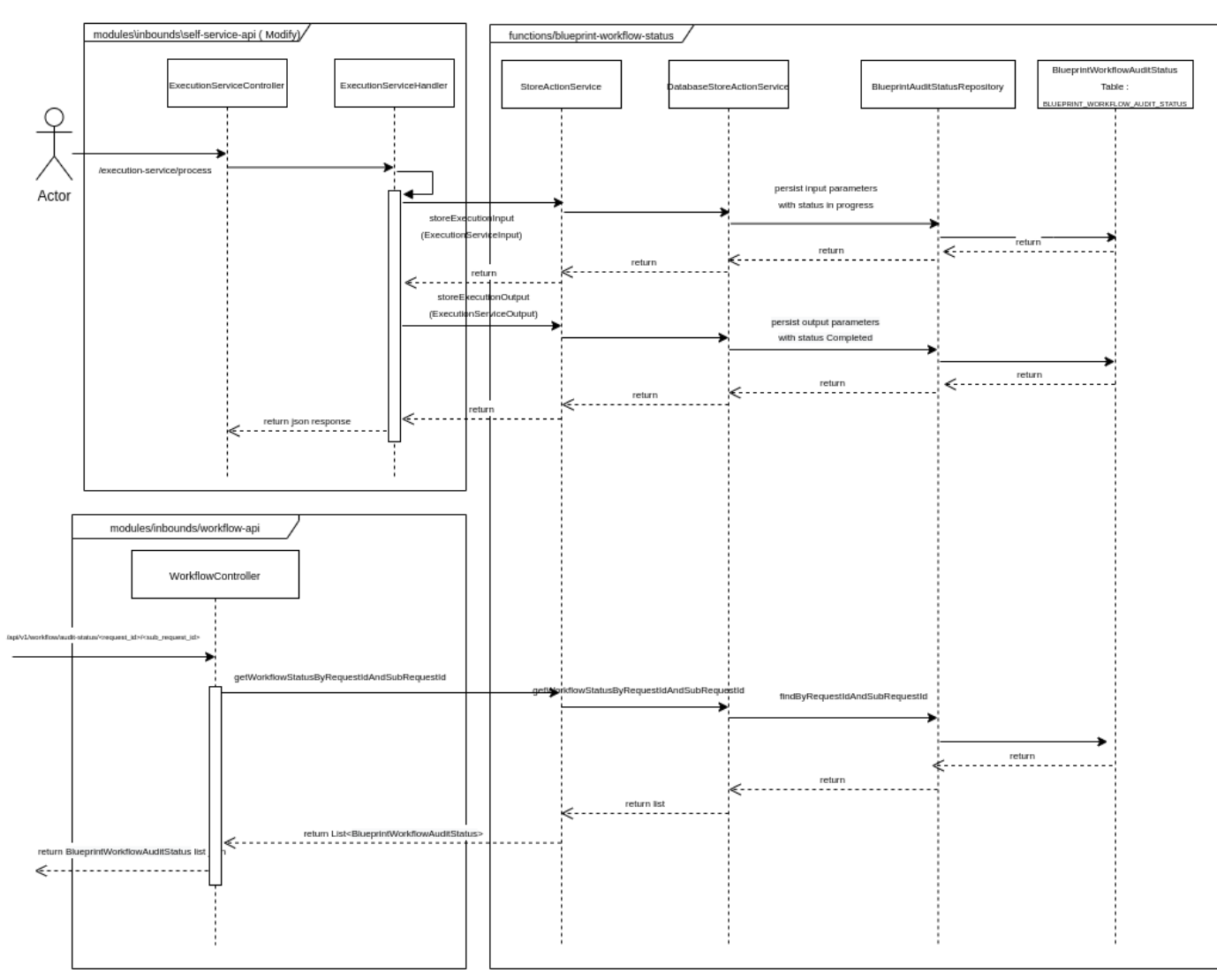

# **Rest APIs:**

1. Retrieve records based on Request and Subrequest ID

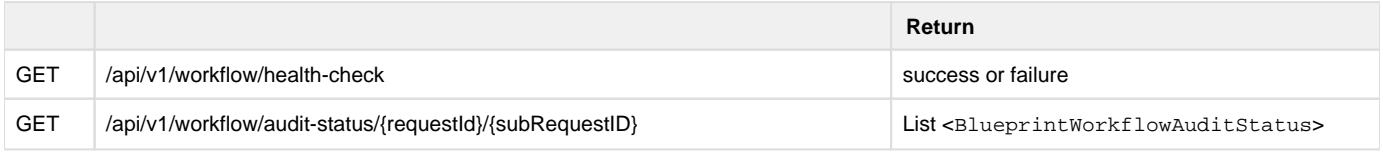

### Helm Chart Changes:

Add following in oom/kubernetes/cds/components/cds-blueprints-processor/resources/config/application.properties

#Workflow store configuration #workflow Audit request blueprintsprocessor.workflow.self-service-api.audit.storeEnable=false

### TODO:

- 1. Request Payload Handle sensitive data persistence
- 2. Retrieve and persist UUID while storing records into BLUEPRINT\_WORKFLOW\_AUDIT\_STATUS table